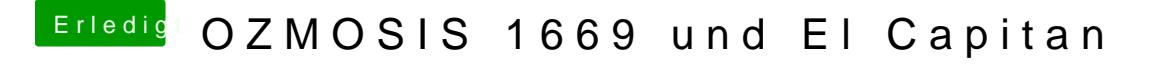

Beitrag von al6042 vom 1. Februar 2016, 00:37

Dann versuche folgendes:

flashe dein BIOS mit dem Original ROM vom Hersteller, starte erneut ins E nochmal das Ozmosis, welches funktioniert hat.